Министерство науки и высшего образования Российской Федерации Федеральное государственное бюджетное образовательное учреждение высшего образования «Комсомольский-на-Амуре государственный университет»

> **УТВЕРЖДАЮ** Декан факультета Факультет машиностроительных и химических технологий Cabnun II.A. « 200» бе 2021 г.

# РАБОЧАЯ ПРОГРАММА ДИСЦИПЛИНЫ

«Проектирование машиностроительных производств»

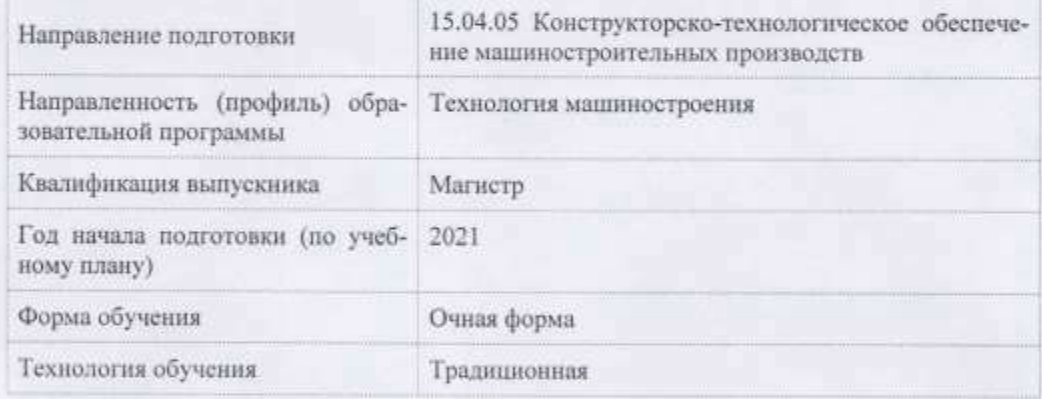

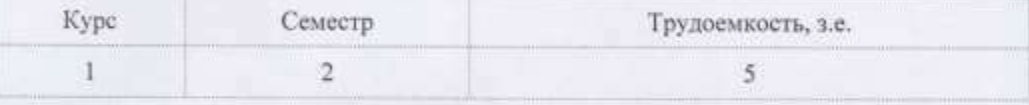

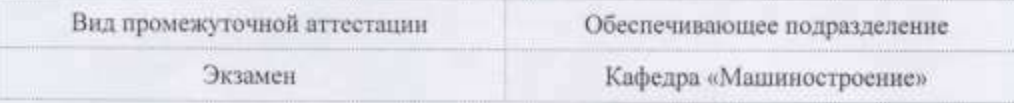

Комсомольск-на-Амуре 2021

Разработчик рабочей программы: Доцент, Доцент, Кандидат технических наук

 $8.6$  Kpasuenko E. $\Gamma$ 

# СОГЛАСОВАНО:

Заведующий кафедрой Кафедра «Машиностроенне»

Ń

Сарилов М.Ю.

 $\overline{2}$ 

 $\overline{\mathbf{2}}$ 

#### **1 Введение**

Рабочая программа и фонд оценочных средств дисциплины «Проектирование машиностроительных производств» составлены в соответствии с требованиями федерального государственного образовательного стандарта, утвержденного приказом Минобрнауки Российской Федерации ФГОС ВО по направлению подготовки 15.04.05 Конструкторскотехнологическое обеспечение машиностроительных производств, утвержден приказом Минобрнауки России № 1045 от 17 августа 2020 года, и основной профессиональной образовательной программы подготовки «Технология машиностроения» по направлению подготовки «15.04.05 Конструкторско-технологическое обеспечение машиностроительных производств».

Практическая подготовка реализуется на основе:

Профессиональный стандарт 40.031 «СПЕЦИАЛИСТ ПО ТЕХНОЛОГИЯМ МЕХА-НООБРАБАТЫВАЮЩЕГО ПРОИЗВОДСТВА В МАШИНОСТРОЕНИИ».

Обобщенная трудовая функция: D Технологическая подготовка и обеспечение производства деталей машиностроения высокой сложности.

ТФ 3.4.3

Необходимые умения

Определять технологические возможности средств технологического оснащения для реализации технологических процессов изготовления машиностроительных изделий высокой сложности серийного (массового) производства

Необходимые знания

Электронные каталоги производителей средств технологического оснащения: наименования, возможности и порядок работы в них

Трудовые действия

Выбор средств технологического оснащения второй очереди для технологических процессов изготовления машиностроительных изделий высокой сложности серийного (массового) производства

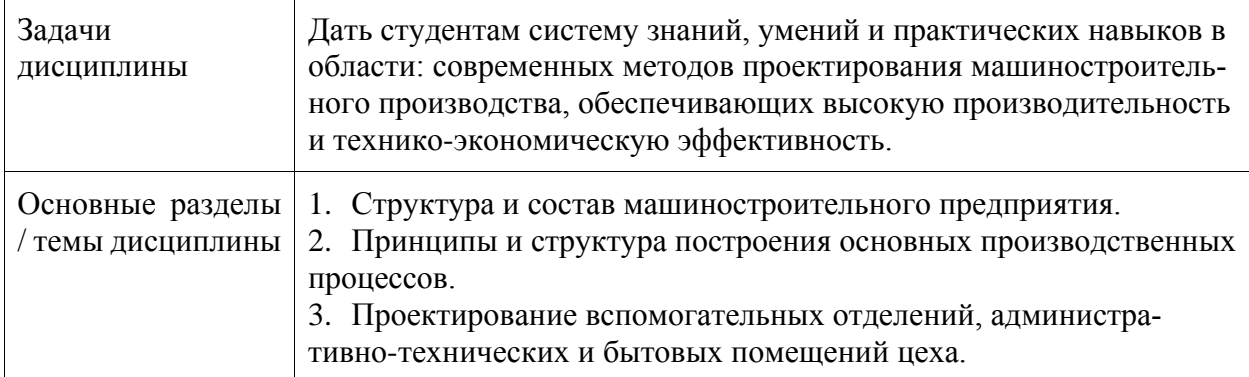

# **2 Перечень планируемых результатов обучения по дисциплине (модулю), соотнесенных с индикаторами достижения компетенций**

Процесс изучения дисциплины «Проектирование машиностроительных производств» направлен на формирование следующих компетенций в соответствии с ФГОС ВО и основной образовательной программой (таблица 1):

Таблица 1 - Компетенции и индикаторы их достижения

| Код и наименование<br>компетенции                                                                                                    | Индикаторы достижения                                                                                                    | Планируемые результаты<br>обучения по дисциплине                                                                                                    |  |
|----------------------------------------------------------------------------------------------------|----------------------------------------------------------------------------------------------------|----------------------------------------------------------------------------------------------------|--|
| Профессиональные                                                                                                    |                                                                                                    |                                                                                                    |  |
| ПК-1 Способен раз-<br>рабатывать и внед-<br>рять эффективные<br>технологии изготов-<br>ления деталей высо-<br>кой сложности,<br>участвовать в модер-<br>низации и автомати-<br>зации действующих и<br>проектировании но-<br>вых машинострои-<br>тельных производств,<br>средств их оснаще-<br>ния с использова- | ПК-1.1 Знает современные высоко-<br>эффективные технологии изготовле-<br>ния деталей высокой сложности, ос-<br>новные направления их развития и<br>совершенствования, системы и ме-<br>тоды их проектирования<br>ПК-1.2 Умеет эффективно использо-<br>вать современные технологии изго-<br>товления деталей высокой сложно-<br>сти; модернизировать существую-<br>щие и проектировать новые машино-<br>строительные производства с ис-<br>пользованием автоматизированных<br>систем технологической подготовки | Знать: основные понятия<br>о структуре машиностро-<br>ительного производства;<br>организацию и методику<br>проектирования<br>Уметь: определять тру-<br>доемкость обработки, со-<br>став и количество обору-<br>дования для различных<br>типов производства |  |
| нием автоматизиро-<br>ванных систем техно-<br>логической подго-<br>товки производства                                                                                                    | производства<br>ПК-1.3 Владеет навыками разра-<br>ботки эффективных технологиче-<br>ских процессов для выпуска продук-<br>ции высокого качества, новых маши-<br>ностроительных производств раз-<br>личного назначения; экономиче-<br>ского анализа эффективности пред-<br>лагаемых решений                                                                                                    | Владеть: навыками мето-<br>дологии разработки про-<br>екта производственной<br>системы                                                                                                    |  |

#### 3 Место дисциплины (модуля) в структуре образовательной программы

Дисциплина «Проектирование машиностроительных производств» изучается на 1 курсе, 2 семестре.

Дисциплина входит в состав блока 1 «Дисциплины (модули)» и относится к базовой части

Для освоения дисциплины необходимы знания, умения, навыки и / или опыт практической деятельности, сформированные в процессе изучения дисциплин / практик: «Оптимизация технологических процессов производства».

Знания, умения и навыки, сформированные при изучении дисциплины «Проектирование машиностроительных производств», будут востребованы при изучении последующих дисциплин: «Б1.В.ДВ.02.01 Экономическое обоснование конструкторско-технологических решений», «Б1.В.ДВ.02.02 Экономическое обоснование проектных решений», «Технология автоматизированного машиностроения», «Производственная практика (технологическая (проектно-технологическая) практика)», «Производственная практика (преддипломная практика, в том числе научно-исследовательская работа)».

Дисциплина «Проектирование машиностроительных производств» частично реализуется в форме практической подготовки.

**4 Объем дисциплины (модуля) в зачетных единицах с указанием количества академических часов, выделенных на контактную работу обучающихся с преподавателем (по видам учебных занятий) и на самостоятельную работу обучающихся**

Общая трудоемкость (объем) дисциплины составляет 5 з.е., 180 акад. час. Распределение объема дисциплины (модуля) по видам учебных занятий представлено в таблице 2.

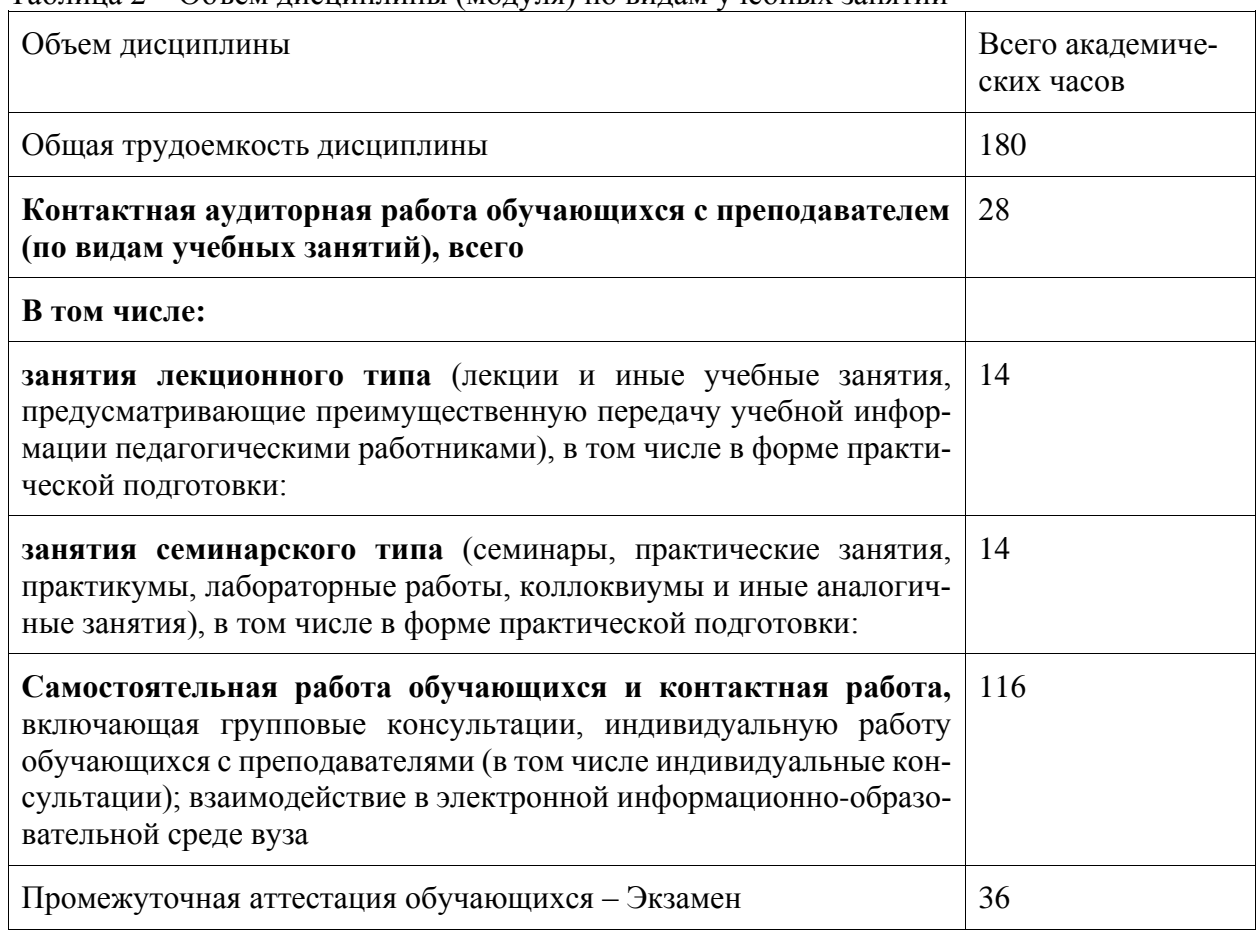

# Таблица 2 – Объем дисциплины (модуля) по видам учебных занятий

# **5 Содержание дисциплины (модуля), структурированное по темам (разделам) с указанием отведенного на них количества академических часов и видов учебной работы**

Таблица 3 – Структура и содержание дисциплины (модуля)

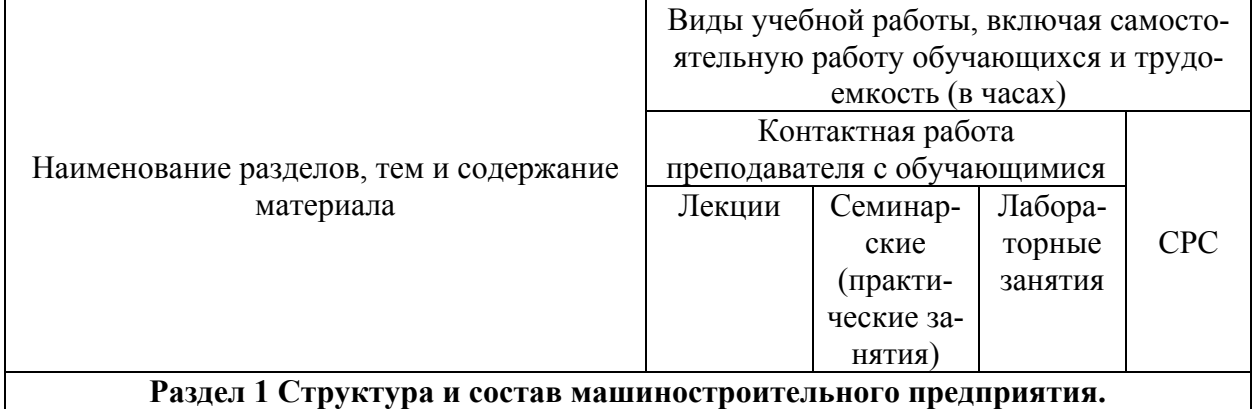

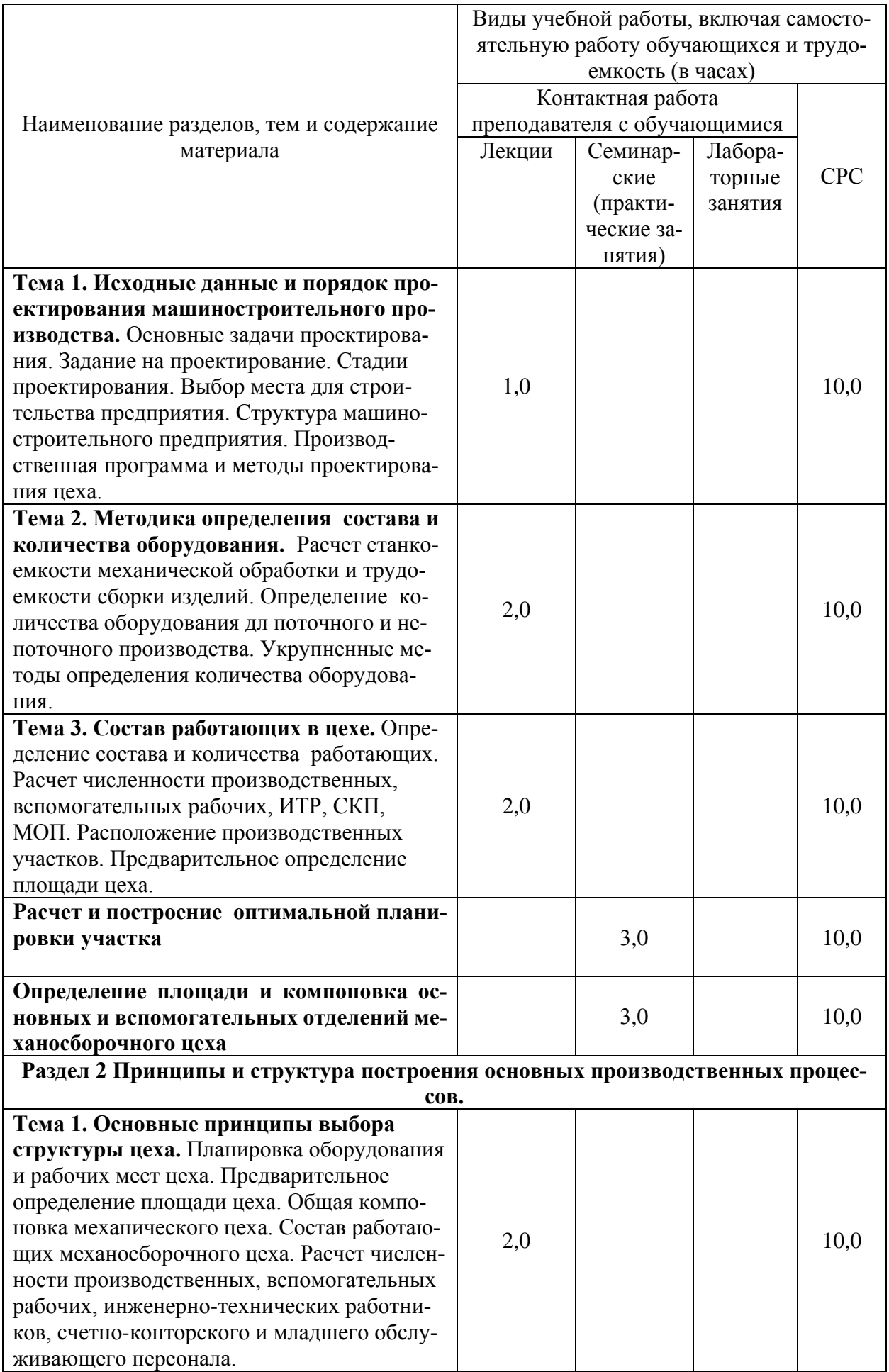

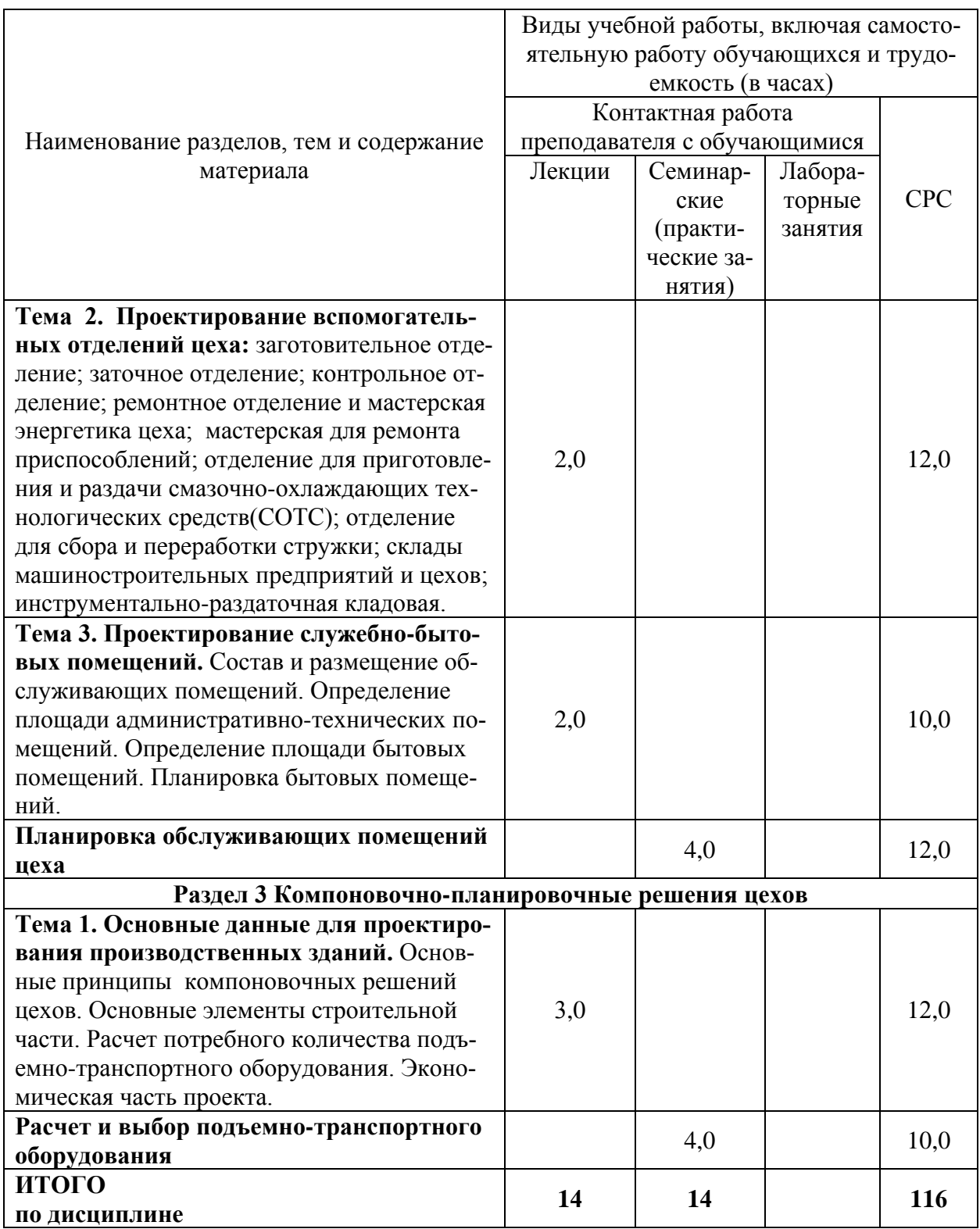

**6 Внеаудиторная самостоятельная работа обучающихся по дисциплине (модулю)**

При планировании самостоятельной работы студенту рекомендуется руководствоваться следующим распределением часов на самостоятельную работу (таблица 4):

| Компоненты самостоятельной работы          | Количество часов |
|--------------------------------------------|------------------|
| Изучение теоретических разделов дисциплины |                  |
| Подготовка к занятиям семинарского типа    |                  |
| DГD<br>Подготовка и оформление             |                  |
|                                            |                  |

Таблица 4 – Рекомендуемое распределение часов на самостоятельную работу

## **7 Оценочные средства для проведения текущего контроля и промежуточной аттестации обучающихся по дисциплине (модулю)**

Фонд оценочных средств для проведения текущего контроля успеваемости и промежуточной аттестации представлен в Приложении 1.

Полный комплект контрольных заданий или иных материалов, необходимых для оценивания результатов обучения по дисциплине (модулю), практике хранится на кафедреразработчике в бумажном и электронном виде.

# **8 Учебно-методическое и информационное обеспечение дисциплины (модуля) 8.1 Основная литература**

1.Сачко, Н. С. Планирование и организация машиностроительного производства. Курсовое проектирование [Электронный ресурс]: учеб.пособие / Н.С.Сачко, И.М.Бабук. - 2-e изд., испр. - М.: НИЦ Инфра-М; Минск: Нов.знание, 2013. - 240 с. // ZNANIUM.COM : электронно-библиотечная система. – Режим доступа: https://znanium.com/catalog/ product/1242061, ограниченный. - Загл. с экрана.

2 .Проектирование машиностроительных производств (механические цеха): учебное пособие для вузов / В. М. Балашов, В. В. Мешков, А. Г. Схиртладзе, В. П. Борискин. - 3-е изд., перераб. и доп. - Старый Оскол: Изд-во ТНТ, 2011; 2009. - 199с.

3.Схиртладзе, А.Г. Проектирование производственных систем в машиностроении: учебное пособие для вузов / А. Г. Схиртладзе, В. П. Вороненко, В. П. Борискин. - Старый Оскол: Изд-во ТНТ, 2014. - 431с

4.Основы построения САПР ТП в многономенклатурном машиностроительном производстве: учебник для вузов / Г. Б. Бурдо, С. Н. Григорьев, В. А. Камаев и др. - Старый Оскол: Изд-во ТНТ, 2015. - 278с.

5. Проектирование машиностроительных производств: Методические указания к практическим занятиям для студ.спец."Технология машиностроения" / Сост. С.Г.Танкова, Г.В.Тарануха. - Комсомольск-на-Амуре: Изд-во Комсомольского-на-Амуре гос.техн.ун-та, 2009. - 23с

#### **8.2 Дополнительная литература**

1. Проектирование машиностроительных производств: Программа, задания и методические указания к контрольной работе для студ.спец.151001.65 "Технология машиностроения" заочной формы обучения / сост. С.Г.Танкова. - Комсомольск-на-Амуре: Изд-во Комсомольского-на-Амурегос.техн.ун-та, 2013. - 23с.

2. Вороненко, В.П. Проектирование машиностроительного произ-водства: учебник для вузов / В. П. Вороненко, Ю. М. Соломенцев, А. Г. Схиртладзе. - 2-е изд., стер. - М.: Дрофа, 2006. - 381с.

3. Схиртладзе, А.Г.Технологическая оснастка машиностроительных производств: учебное пособие для вузов: в томах. Т.6 : Сверлильный станок / А. Г. Схиртладзе, С. Н. Григорьев, В. П. Борискин. - Старый Оскол: Изд-во ТНТ, 2012. - 451с..

4. Практика проектирования технологической оснастки машино-строительного производства: учебное пособие для вузов / А. А. Малов, В. Т. Синицын, А. Г. Схиртладзе, Ю. В. Янчевский; Под общ.ред. В.Т.Синицына. - Старый Оскол: Изд-во ТНТ, 2017. - 308с.

#### **8.3 Методические указания для студентов по освоению дисциплины**

1.Танкова, С. Г. Проектирование машиностроительного производства: учеб. пособие / С.Г. Танкова, А. С. Верещагина, И.П. Конченкова – Комсомольск-на-Амуре: ФГБОУ ВО «КнАГУ», 2018. – 128 с.

2.Проектирование машиностроительных производств: Программа, за-дания и методические указания к контрольной работе для студ.спец.151001.65 "Технология машиностроения" заочной формы обучения / сост. С.Г.Танкова. - Комсомольск-на-Амуре: Изд-во Комсомоль-ского-на-Амурегос.техн.ун-та, 2013. - 23с.

3. Проектирование машиностроительных производств: Методические указания к практическим занятиям для студентов специальности «Техноло-гия машиностроения» / Сост. С.Г.Танкова, Г.В.Тарануха. - Комсомольск-на-Амуре: Изд-во Комсомольского-на-Амуре гос.техн.ун-та, 2009. - 23с.

4.Проектирование машиностроительного производства: учеб. пособие / С.Г. Танкова– 3-е изд. перераб. и доп. – Комсомольск-на-Амуре: ФГБОУ ВПО «КнАГУ», 2012. – 102 с.4 СТО 7.5-17 Положение о самостоятельной работе студентов ФГБОУ ВПО «КнАГТУ». – Введ. 2015-04-06. – Комсомольск-на-Амуре: ФГБОУ ВПО «КнАГТУ», 2015.  $-24$  c.

5 РД 013-2016 «Текстовые студенческие работы. Правила оформления».– Введ. 2016-03-10. – Комсомольск-на-Амуре: ФГБОУ ВО «КнАГТУ», 2016. – 56 с.

### **8.4 Современные профессиональные базы данных и информационные справочные системы, используемые при осуществлении образовательного процесса по дисциплине**

1. Научная электронная библиотека [Электронный ресурс]. – Режим доступа: https://elibrary.ru/defaultx.asp, свободный. - Загл. с экрана.

2. Приложение для поддержки обучения и процесса преподавания с помощью интерактивных модулей learningapps.org [Электронный ресурс]. – Режим доступа: https://learningapps.org/, свободный. – Загл. с экрана.

3. Портал «МГТУ «СТАНКИН» «Универсариум» [Электронный ресурс]. – Режим доступа: https://universarium.org, свободный. – Загл. с экрана.

4. Портал «МГТУ им. Н.Э. Баумана» [Электронный ресурс]. – Режим доступа: https://openedu.ru/, свободный. – Загл. с экрана.

## **8.5 Перечень ресурсов информационно-телекоммуникационной сети «Интернет», необходимых для освоения дисциплины (модуля)**

1 Естественно-научный образовательный портал федерального портала «Российское образование» [Электронный ресурс]. – Режим доступа: http://en.edu.ru, свободный. – Загл. с экрана.

2 Научная электронная библиотека eLIBRARY [\[Электронный р](http://en.edu.ru/)есурс]. – Режим доступа: http://elibrary.ru/defaultx.asp, свободный. – Загл. с экрана.

3 Научная электронная библиотека IPRbooks [Электронный ресурс]. – Режим доступа: [http://www.iprbookshop.ru, св](http://elibrary.ru/defaultx.asp)ободный. – Загл. с экрана.

4 Научная электронная библиотека ZNANIUM.COM : электронно-библиотечная система. – Режим доступа: [http://znanium.com](http://znanium.com/bookread2.php?book=478990)**,** свободный. – Загл. с экрана.

5 Справочно-правовая система КонсультантПлюс. [Электронный ре-сурс]. -Режим доступа: http://www.consultant.ru, свободный. - Загл. с экрана.

При осуществлении образовательного процесса рекомендуется использование информационно-справочной системы онлайн-доступа к полному собранию технических нормативно-правовых актов РФ, аутентичному официальной базе http://gostrf.com. Все электронные копии представленных в ней документов могут распространяться без каких-либо ограничений.

### **8.6 Лицензионное программное обеспечение, используемое при осуществлении образовательного процесса по дисциплине**

Таблица 5 – Перечень используемого программного обеспечения

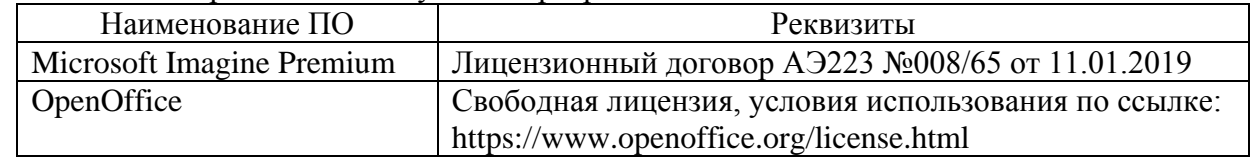

# **9 Организационно-педагогические условия**

Организация образовательного процесса регламентируется учебным планом и расписанием учебных занятий. Язык обучения (преподавания) - русский. Для всех видов аудиторных занятий академический час устанавливается продолжительностью 45 минут.

При формировании своей индивидуальной образовательной траектории обучающийся имеет право на перезачет соответствующих дисциплин и профессиональных модулей, освоенных в процессе предшествующего обучения, который освобождает обучающегося от необходимости их повторного освоения.

#### **9.1 Образовательные технологии**

Учебный процесс при преподавании курса основывается на использовании традиционных, инновационных и информационных образовательных технологий. Традиционные образовательные технологии представлены лекциями и семинарскими (практическими) занятиями. Инновационные образовательные технологии используются в виде широкого применения активных и интерактивных форм проведения занятий. Информационные образовательные технологии реализуются путем активизации самостоятельной работы студентов в информационной образовательной среде.

#### **9.2 Занятия лекционного типа**

Лекционный курс предполагает систематизированное изложение основных вопросов учебного плана.

На первой лекции лектор обязан предупредить студентов, применительно к какому базовому учебнику (учебникам, учебным пособиям) будет прочитан курс.

Лекционный курс должен давать наибольший объем информации и обеспечивать более глубокое понимание учебных вопросов при значительно меньшей затрате времени, чем это требуется большинству студентов на самостоятельное изучение материала.

#### **9.3 Занятия семинарского типа**

Семинарские занятия представляют собой детализацию лекционного теоретического материала, проводятся в целях закрепления курса и охватывают все основные разделы.

Основной формой проведения семинаров является обсуждение наиболее проблемных и сложных вопросов по отдельным темам, а также разбор примеров и ситуаций в аудиторных условиях. В обязанности преподавателя входят: оказание методической помощи и консультирование студентов по соответствующим темам курса.

Активность на семинарских занятиях оценивается по следующим критериям:

- ответы на вопросы, предлагаемые преподавателем;

- участие в дискуссиях;

- выполнение проектных и иных заданий;

- ассистирование преподавателю в проведении занятий.

Ответ должен быть аргументированным, развернутым, не односложным, содержать ссылки на источники.

Доклады и оппонирование докладов проверяют степень владения теоретическим материалом, а также корректность и строгость рассуждений.

Оценивание заданий, выполненных на семинарском занятии, входит в накопленную оценку.

#### **9.4 Самостоятельная работа обучающихся по дисциплине (модулю)**

Самостоятельная работа студентов – это процесс активного, целенаправленного приобретения студентом новых знаний, умений без непосредственного участия преподавателя, характеризующийся предметной направленностью, эффективным контролем и оценкой результатов деятельности обучающегося.

Цели самостоятельной работы:

- систематизация и закрепление полученных теоретических знаний и практических умений студентов;

- углубление и расширение теоретических знаний;

- формирование умений использовать нормативную и справочную документацию, специальную литературу;

- развитие познавательных способностей, активности студентов, ответственности и организованности;

- формирование самостоятельности мышления, творческой инициативы, способностей к саморазвитию, самосовершенствованию и самореализации;

- развитие исследовательских умений и академических навыков.

Самостоятельная работа может осуществляться индивидуально или группами студентов в зависимости от цели, объема, уровня сложности, конкретной тематики.

Технология организации самостоятельной работы студентов включает использование информационных и материально-технических ресурсов университета.

Контроль результатов внеаудиторной самостоятельной работы студентов может проходить в письменной, устной или смешанной форме.

Студенты должны подходить к самостоятельной работе как к наиважнейшему средству закрепления и развития теоретических знаний, выработке единства взглядов на отдельные вопросы курса, приобретения определенных навыков и использования профессиональной литературы.

#### 9.5 Методические указания для обучающихся по освоению дисциплины

При изучении дисциплины обучающимся целесообразно выполнять следующие рекомендации:

1. Изучение учебной дисциплины должно вестись систематически.

2. После изучения какого-либо раздела по учебнику или конспектным материалам рекомендуется по памяти воспроизвести основные термины, определения, понятия раздела.

3. Особое внимание следует уделить выполнению отчетов по практическим занятиям и индивидуальным комплексным заданиям на самостоятельную работу.

4. Вся тематика вопросов, изучаемых самостоятельно, задается на лекциях преподавателем. Им же лаются источники (в первую очерель вновь изланные в периодической научной литературе) для более детального понимания вопросов, озвученных на лекции.

При самостоятельной проработке курса обучающиеся должны:

- просматривать основные определения и факты;

- повторить законспектированный на лекционном занятии материал и дополнить его с учетом рекомендованной по данной теме литературы;

- изучить рекомендованную литературу, составлять тезисы, аннотации и конспекты наиболее важных моментов;

- самостоятельно выполнять задания, аналогичные предлагаемым на занятиях;

- использовать для самопроверки материалы фонда оценочных средств.

# 10 Описание материально-технического обеспечения, необходимого для осуществления образовательного процесса по дисциплине (модулю)

# 10.1 Учебно-лабораторное оборудование

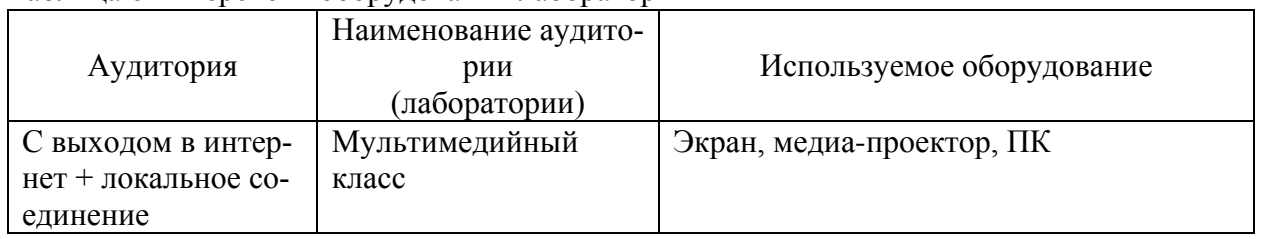

# Таблина 6 - Перечень оборудования лаборатории

#### 10.2 Технические и электронные средства обучения

#### Практические занятия.

Аудитории для практических занятий укомплектованы специализированной мебелью и техническими средствами обучения (проектор, экран, компьютер/ноутбук).

Для реализации дисциплины подготовлены презентации по разделам 1-3.

## Самостоятельная работа.

Помещения для самостоятельной работы оснащены компьютерной техникой с возможностью подключения к сети «Интернет» и доступом к электронной информационнообразовательной среде КнАГУ:

- читальный зал НТБ КнАГУ;
- компьютерные классы (ауд. 204 корпус  $N_2$  2).

#### **11 Иные сведения**

# **Методические рекомендации по обучению лиц с ограниченными возможностями здоровья и инвалидов**

Освоение дисциплины обучающимися с ограниченными возможностями здоровья может быть организовано как совместно с другими обучающимися, так и в отдельных группах. Предполагаются специальные условия для получения образования обучающимися с ограниченными возможностями здоровья.

Профессорско-педагогический состав знакомится с психолого-физиологическими особенностями обучающихся инвалидов и лиц с ограниченными возможностями здоровья, индивидуальными программами реабилитации инвалидов (при наличии). При необходимости осуществляется дополнительная поддержка преподавания тьюторами, психологами, социальными работниками, прошедшими подготовку ассистентами.

В соответствии с методическими рекомендациями Минобрнауки РФ (утв. 8 апреля 2014 г. N АК-44/05вн) в курсе предполагается использовать социально-активные и рефлексивные методы обучения, технологии социокультурной реабилитации с целью оказания помощи в установлении полноценных межличностных отношений с другими студентами, создании комфортного психологического климата в студенческой группе. Подбор и разработка учебных материалов производятся с учетом предоставления материала в различных формах: аудиальной, визуальной, с использованием специальных технических средств и информационных систем.

Освоение дисциплины лицами с ОВЗ осуществляется с использованием средств обучения общего и специального назначения (персонального и коллективного использования). Материально-техническое обеспечение предусматривает приспособление аудиторий к нуждам лиц с ОВЗ.

Форма проведения аттестации для студентов-инвалидов устанавливается с учетом индивидуальных психофизических особенностей. Для студентов с ОВЗ предусматривается доступная форма предоставления заданий оценочных средств, а именно:

- в печатной или электронной форме (для лиц с нарушениями опорно-двигательного аппарата);

- в печатной форме или электронной форме с увеличенным шрифтом и контрастностью (для лиц с нарушениями слуха, речи, зрения);

- методом чтения ассистентом задания вслух (для лиц с нарушениями зрения).

Студентам с инвалидностью увеличивается время на подготовку ответов на контрольные вопросы. Для таких студентов предусматривается доступная форма предоставления ответов на задания, а именно:

- письменно на бумаге или набором ответов на компьютере (для лиц с нарушениями слуха, речи);

- выбором ответа из возможных вариантов с использованием услуг ассистента (для лиц с нарушениями опорно-двигательного аппарата);

- устно (для лиц с нарушениями зрения, опорно-двигательного аппарата).

При необходимости для обучающихся с инвалидностью процедура оценивания результатов обучения может проводиться в несколько этапов.

# **ФОНД ОЦЕНОЧНЫХ СРЕДСТВ**

# **по дисциплине**

# **«Проектирование машиностроительных производств»**

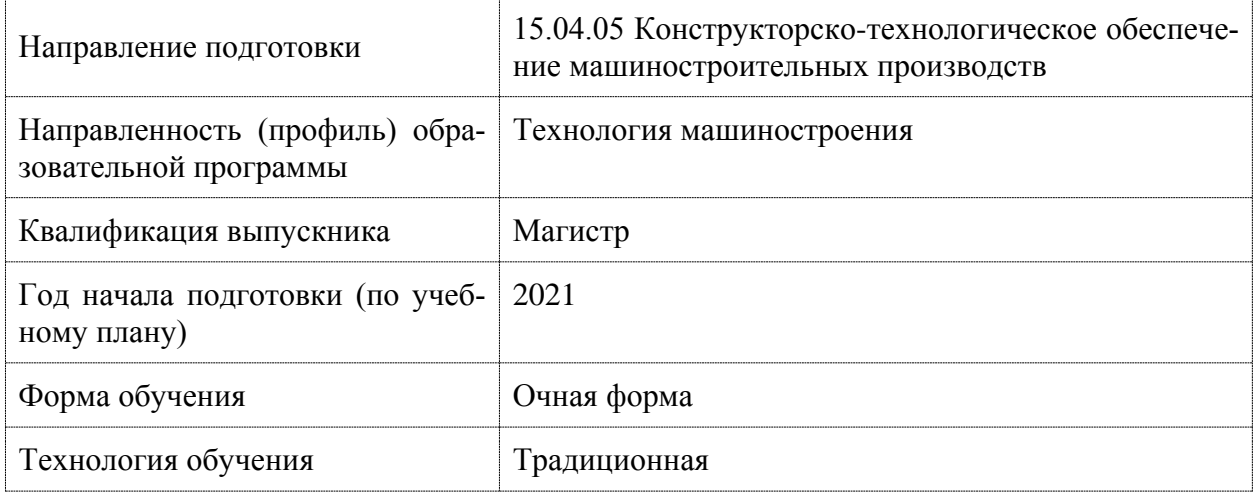

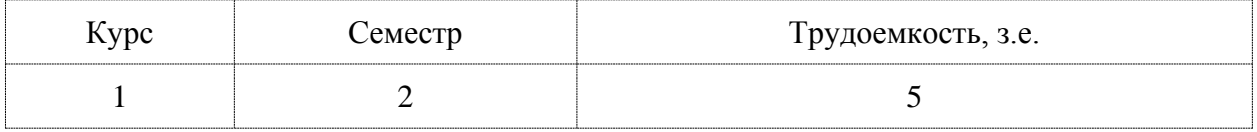

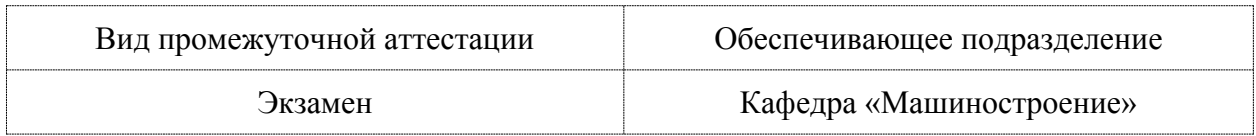

# 1 Перечень планируемых результатов обучения по дисциплине (модулю), со-<br>отнесенных с индикаторами достижения компетенций

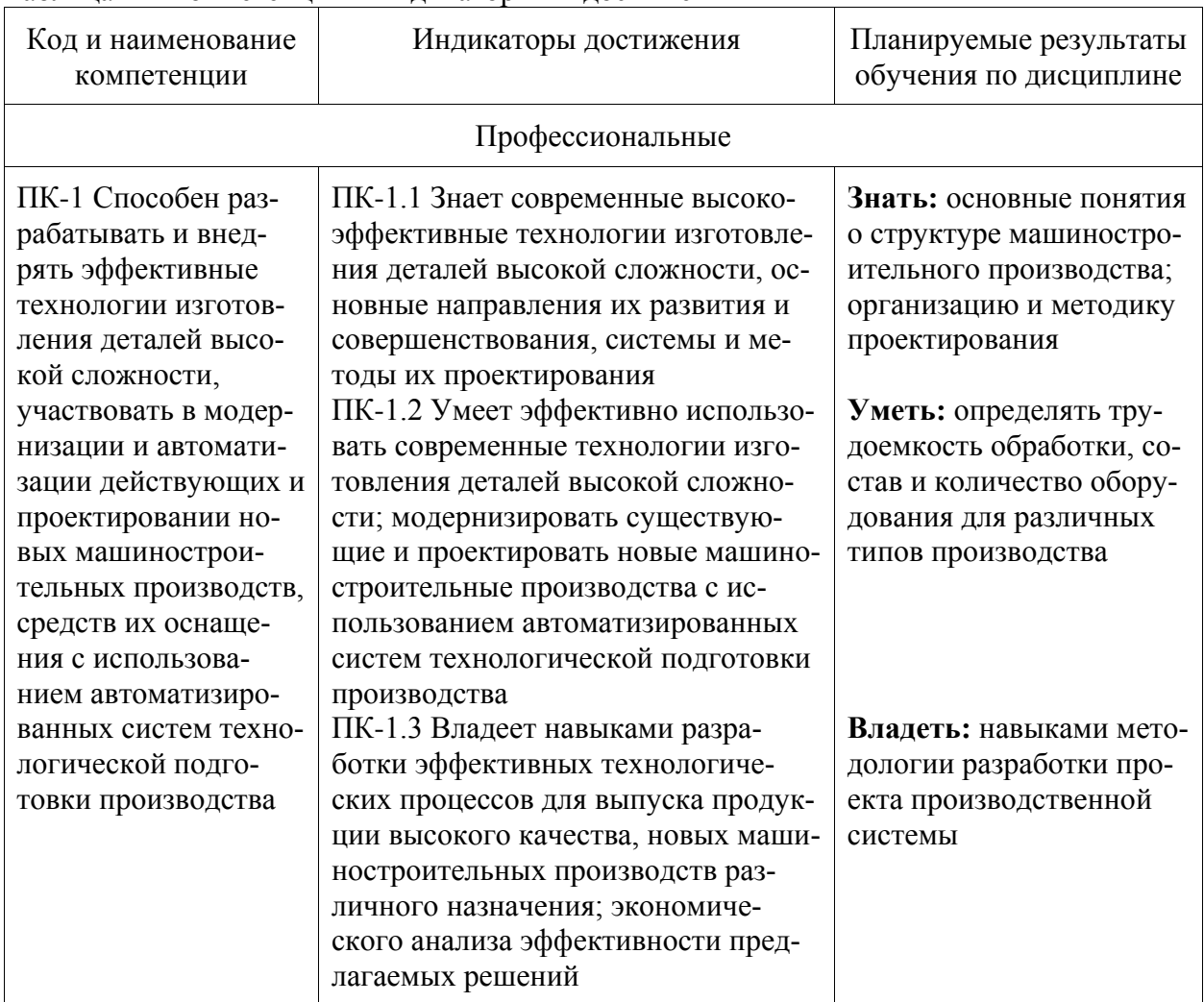

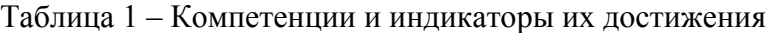

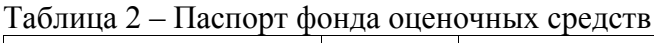

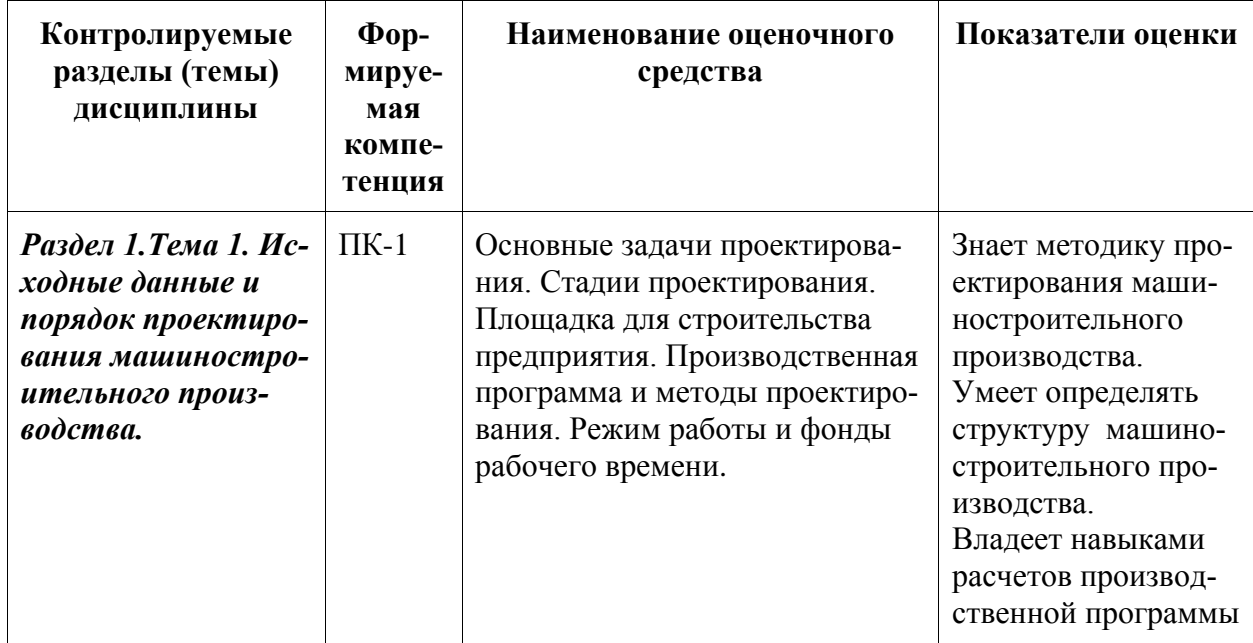

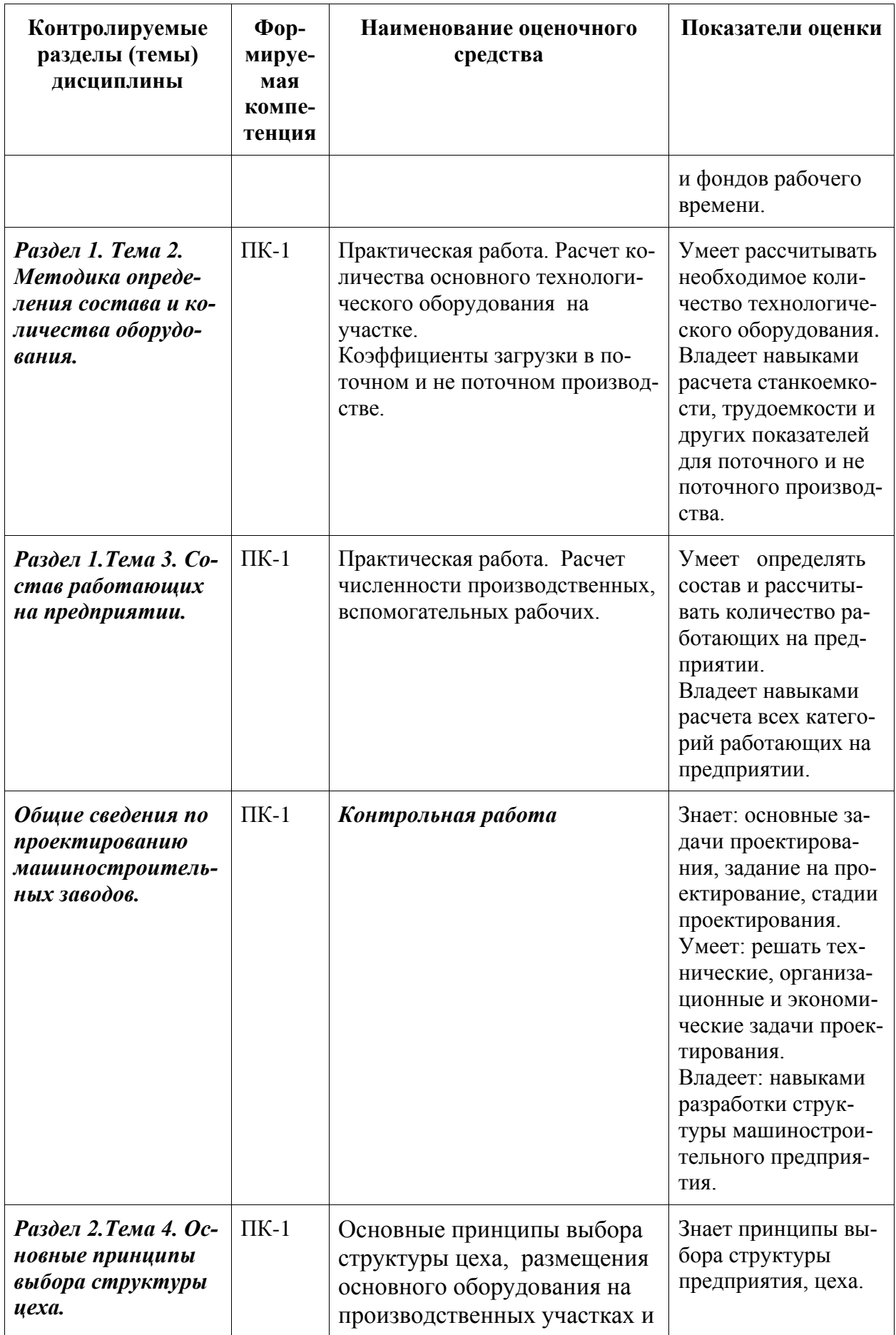

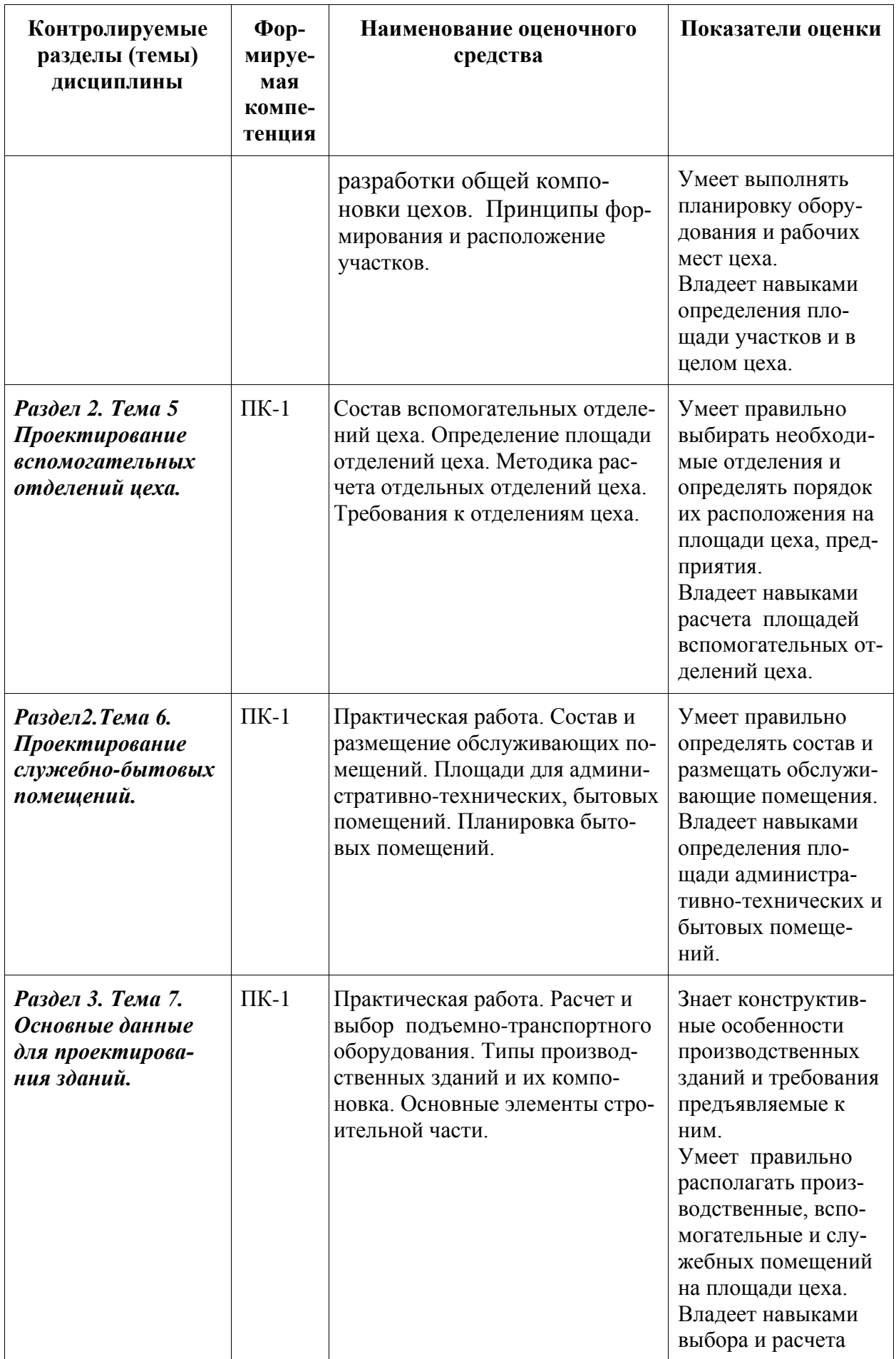

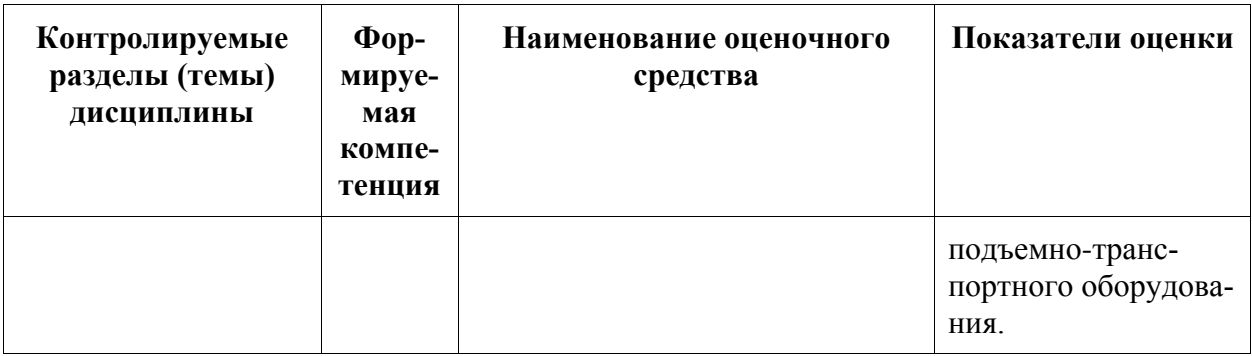

# **2 Методические материалы, определяющие процедуры оценивания знаний, умений, навыков и (или) опыта деятельности, характеризующие процесс формирования компетенций**

Методические материалы, определяющие процедуры оценивания знаний, умений, навыков и (или) опыта деятельности, представлены в виде технологической карты дисциплины (таблица 3).

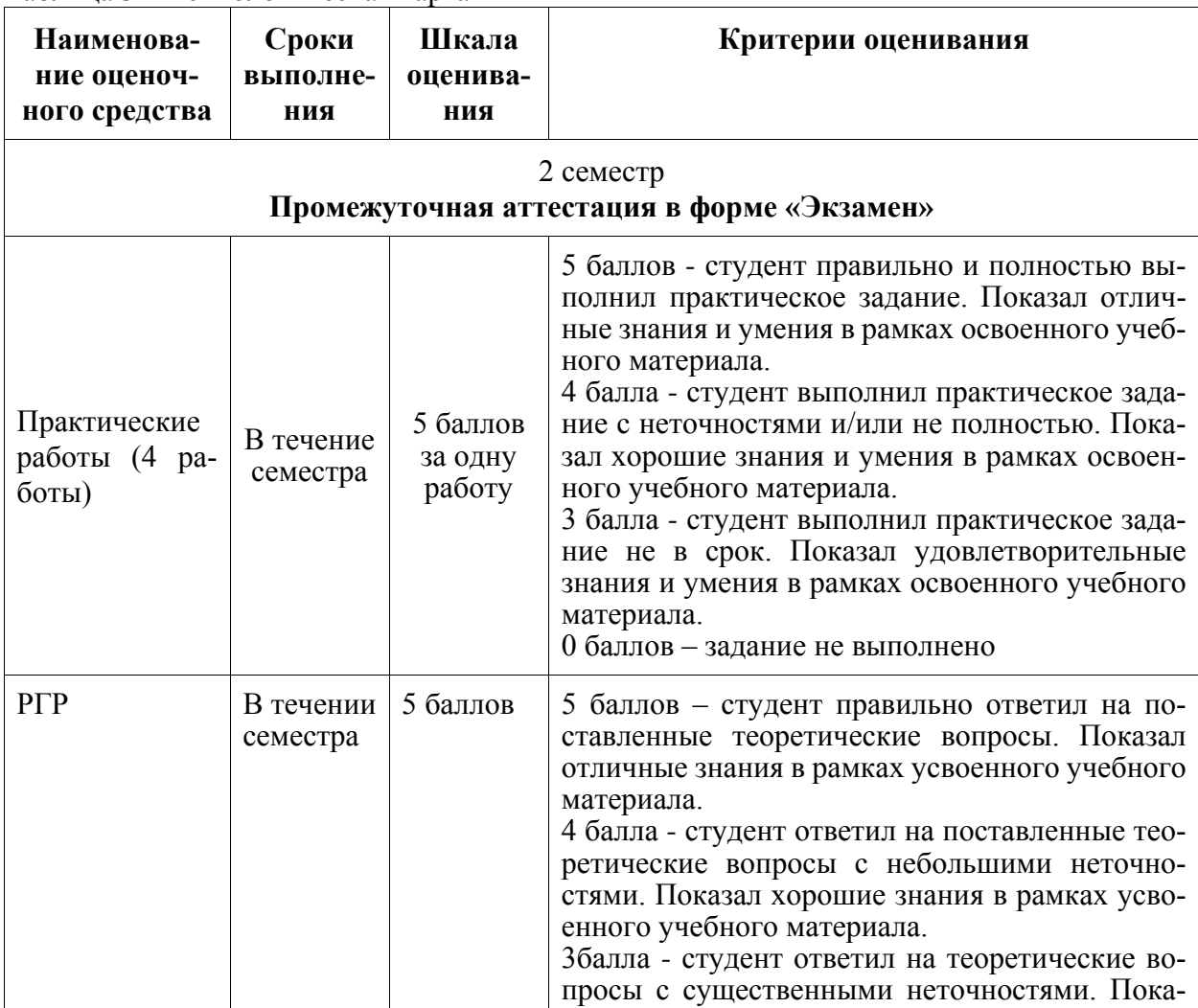

Таблица 3 – Технологическая карта

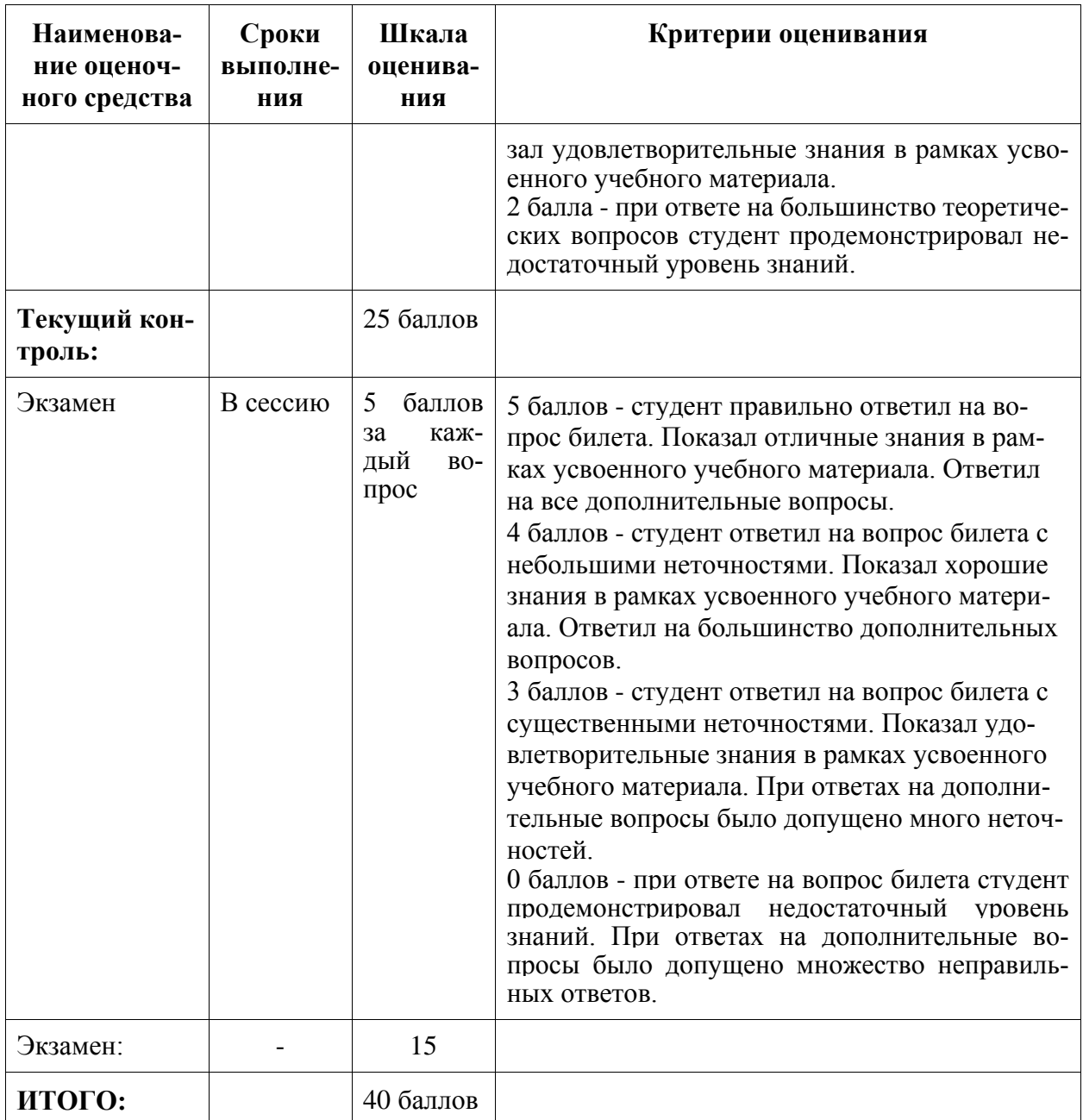

# **Критерии оценки результатов обучения по дисциплине:**

0 – 64 % от максимально возможной суммы баллов – «неудовлетворительно» (недостаточный уровень для промежуточной аттестации по дисциплине);

65 – 74 % от максимально возможной суммы баллов – «удовлетворительно» (пороговый (минимальный) уровень);

75 – 84 % от максимально возможной суммы баллов – «хорошо» (средний уровень);

85 – 100 % от максимально возможной суммы баллов – «отлично» (высокий (максимальный) уровень)

- **3 Типовые контрольные задания или иные материалы, необходимые для оценки знаний, умений, навыков и (или) опыта деятельности, характеризующие процесс формирования компетенций в ходе освоения образовательной программы**
- **3.1 Задания для текущего контроля успеваемости**

## **Пример задания на практическую работу «Определение площади и компоновка основных и вспомогательных отделений механосборочного цеха»**

Определить площадь всех отделений механосборочного цеха. Выбрать унифицированные секции для производственного здания. Вычертить на миллиметровой бумаге компоновочный план механического цеха с указанием сетки колонн, размеров ширины пролетов и шага колонны, общей длины цеха, количества и грузоподъемности мостовых кранов. Показать проходы, проезды, показать колонны, стены, окна, перегородки, ворота, двери. Обозначить на плане и указать площади и названия основных и вспомогательных отделений цеха.

## **Пример задания на практическую работу «Расчет и построение оптимальной планировки участка»**

По заданным: программе, массе деталей, трудоемкости механической обработки рассчитать и выбрать оптимальный вариант планировки оборудования. Изучить ГОСТ Р 21.1101-2013 СПДС, ГОСТ 21.201-2011 СПДС «Условные графические изображения элементов зданий, сооружений и конструкций».

# **Пример задания на практическую работу «Расчет и выбор подъемно-транспортного оборудования»**

Научиться выбирать и рассчитывать потребность в подъемно-транспортных средствах. Рассчитать количество: электротележек при одностороннем, двухстороннем и кольцевом движениях и количество мостовых кранов.

## **Пример задания на практическую работу «Планировка служебно-бытовых помещений цехов»**

Научиться рассчитывать площади обслуживающих помещений и разрабатывать их компоновку. Определить площади всех обслуживающих помещений и разработать компоновку обслуживающего здания, расположенного в пристройке к зданию цеха.

## **Комплект заданий для защиты РГР**

## Тема «*Исходные данные и порядок проектирования машиностроительного производств*».

Примеры типовых заданий на контрольную работу Вариант 1.

- 1. Перечислите основные этапы производственного процесса.
- 2. Что называется производственным участком?
- 3. Что называется рабочей позицией?
- 4. Что называется цехом?
- 5. Что входит в состав экономических задач?
- 6. Что входит в состав задания на проектирование предприятия, цеха?
- 5. Что такое коэффициент приведения, как его определить?
- 6. Что такое такт выпуска?
- 7. Что называется пролетом цеха?

# Вариант 2.

- 1. Стадии проектирования предприятия, цеха.
- 2. Типы производства и их характеристика.
- 3. Какие параметры учитываются при выборе площадки для строительства предприятия?
- 4. Что понимается под рабочим местом?
- 5. Порядок построения структуры предприятия.
- 6. Что относится к производственным подразделениям?
- 7. На какие группы подразделяются цеха?

# Вариант 3.

- 1. Какие цеха относятся к заготовительным цехам?
- 2. Какую функцию выполняют вспомогательные цеха?
- 3. Какую роль играют конструкторские бюро?
- 4. Что называется пролетом, шагом цеха?
- 5. Что понимается под техно-рабочим проектом?
- 6. Характеристика массового производства.
- 7. Какие виды производственных программ различают?

# **Задание на РГР**

1) Произвести расчет по технико-экономическим показателям потребного количества основного металлорежущего оборудования, сборочных стендов, транспортного оборудования, вспомогательного оборудования, рабочего состава и площадей механосборочного цеха, в том числе раздельно по каждому из его производственных и вспомогательных отделений (участков), для обеспечения заданной программы выпуска изделий.

2) Выполнить компоновку цеха (план размещения отделений цеха и его служб) и поперечный разрез одного пролета цеха.

3) Определить основные технико-экономические показатели механосборочного цеха.

# **3.2 Задания для промежуточной аттестации**

# **Экзаменационные вопросы**

- 1. Перечислите основные этапы производственного процесса.
- 2. Что называется производственным процессом?
- 3. Что называется рабочей позицией?
- 4. Что называется производственным участком?
- 5. Что называется цехом?
- 6. Чем отличается компоновка цеха от планировки?
- 7. Что входит в состав экономических задач?
- 8. Что входит в состав технических задач?
- 9. Что входит в состав организационных задач?
- 10. Что входит в состав задания на проектирование предприятия, цеха?
- 11. Стадии проектирования предприятия, цеха.
- 12. Типы производства и их характеристика.
- 13. Проектирование заточного отделения.
- 14. Критерии выбора оборудования.
- 15. Метод проектирования по точной программе.
- 16. Метод проектирования по приведенной программе.
- 17. Что такое коэффициент приведения, как его определить?

18. Пути повышения технико-экономической эффективности разработанного

ТП.

19. Как определяется число станков при детальном проектировании?

20. Что такое коэффициенты загрузки и использования оборудования?

21. Как определяется число станков при укрупненном проектировании?

22. Какие варианты размещения оборудования возможны на станочных участ-

ках?

23. В чем суть темплетного метода выполнения планировок?

24. В зависимости от каких факторов установлены нормы расстояний между оборудованием?

25. Как определяют число производственных рабочих при укрупненном и детальном проектировании?

26. Когда возможно многостаночное обслуживание? Как определить число станков, обслуживаемых одним рабочим?

27. Проектирование вспомогательных отделений цеха.

28. Как классифицируются склады?

29. Как определить площадь склада при укрупненном проектировании, при детальном проектировании?

30. Как определяется общая и производственная площади цеха при укрупненном и детальном проектировании?

31. Какие параметры учитываются при расчете количества транспортных средств?

32. Какие задачи решает инструментальный цех?

33. Состав производственных отделений инструментального цеха.

34. Методы проектирования инструментальных цехов.

35. Определение площади инструментального цеха и его компоновка.

36. Задачи ремонтной службы и формы организации ремонтных работ.

37. Состав производственных отделений РМЦ.

38. Определение производственной программы РМЦ.

39. Что понимается под «ремонтной единицей»?

40. Формы организации сборочных работ?

41. Определение количества стендов для стационарной сборки.

42. Определение количества рабочих мест для подвижной поточной сборки.

43. В чем суть стационарной поточной сборки?

44. Как определить численность контролеров?

45. Как размещают служебно-бытовые помещения при компоновке цеха?

46. Перечислите основные строительные параметры производственных зданий и факторы влияющие на их выбор.

47. Как размещают вспомогательные отделения по отношению к производственным участкам.

48. Основные принципы компоновочных решений цехов.

49. Основные элементы строительной части.

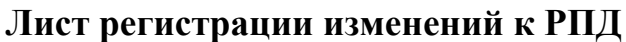

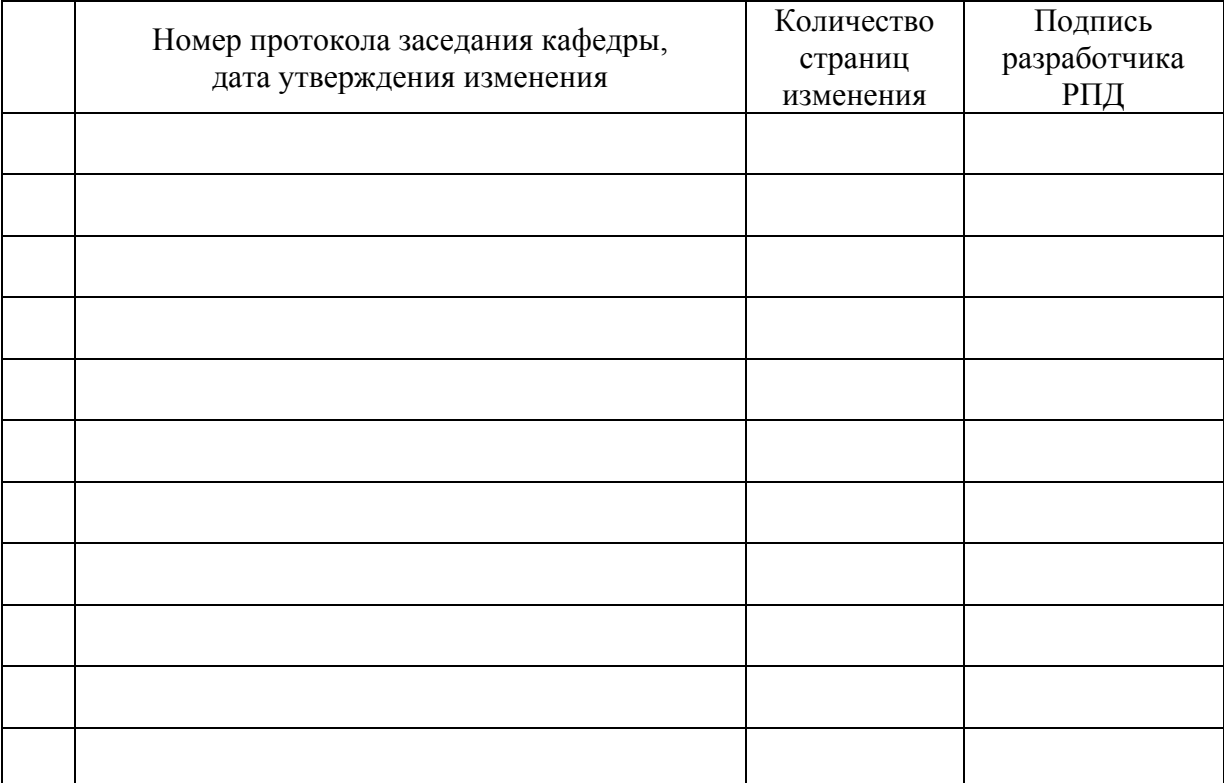

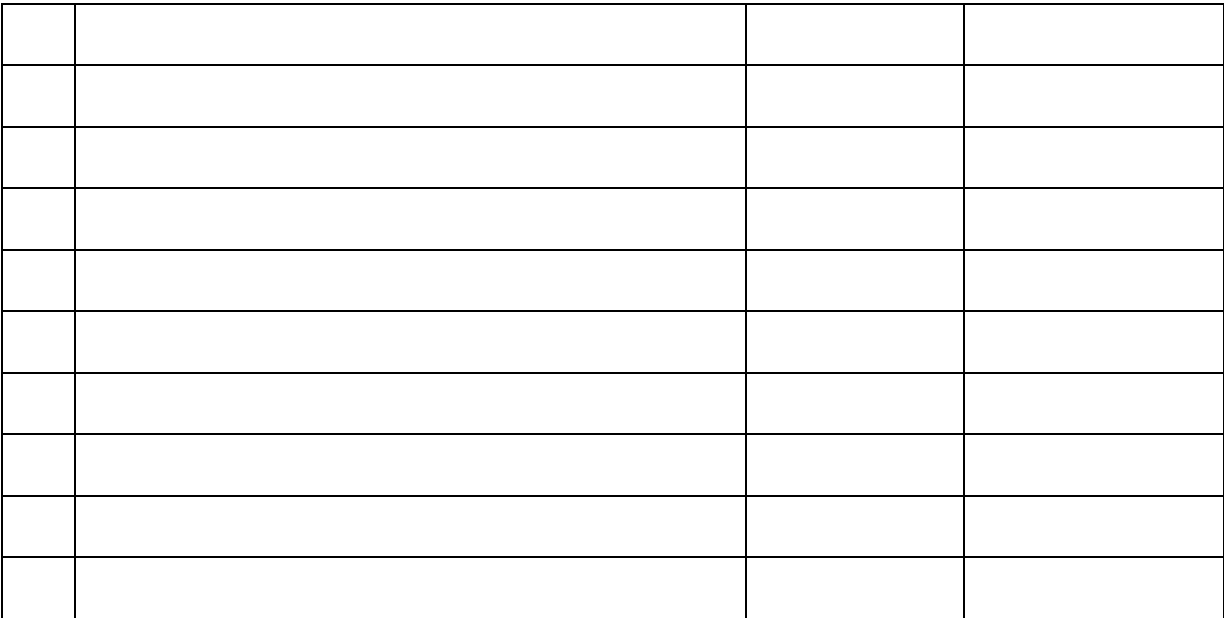